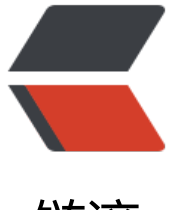

链滴

## 记录一次使用 id[ea 查](https://ld246.com)询 bug 的记录

作者:wenbeicai

- 原文链接:https://ld246.com/article/1558882592480
- 来源网站:[链滴](https://ld246.com/member/wenbeicai)
- 许可协议:[署名-相同方式共享 4.0 国际 \(CC BY-SA 4.0\)](https://ld246.com/article/1558882592480)

对dubbo的服务治理管理页面,有人查询已经上线的服务十分慢,甚至要5,6分钟才返回结果,但有 查询得时间比较正常。

由于是第一次接手这个项目,并不知到其中的原理,怎么实现查询的,有使用到zk加数据库的查询。 致判断应该是这两个耗时很长导致的。

接下来当然是开始在本地运行这个项目,beta环境跑了3个小时才跑起来,我的内心是崩溃的。好不 易跑起来,该怎样入手了?

首先,模拟用户的搜索,试了好几个dubbo接口,查询的速度都正常,好不容易找到一个时间返回很 的,开始调查。

既然使用到的是tomcat,一般来说接口也是同步返回的,没有另开线程返回异步结果,所以找到idea ebugger下的所有线程。使用的是tomcat, tomcat开的线程用户请求, 都是http-nio-{{port}}-exec-{ index}}, 找到其线程前缀, 发现一个线程的状态一直是RUNNING, 对其右键, 选择suspend, 暂停 线程。发现其卡在io的连接上,看到其调用栈,考到项目本身类所在的线程栈,发现是一个调用sql接 。

接下来就是复现了。复制其线程站传递给数据库的参数,构造相对应的语句,发现其运行了5分钟半 得到结果,至此原因找到了,是sql select出了问题,由于有些dubbo读物并没有手动设置group这 会手动指定其group为dubbo, 而数据库数据又很多, 根据group查询其结果超过100万条 (), 结 十分巨大。所以十分耗时,造成结果查询很慢。